**Interactive Design 2**<br>Spring 2020

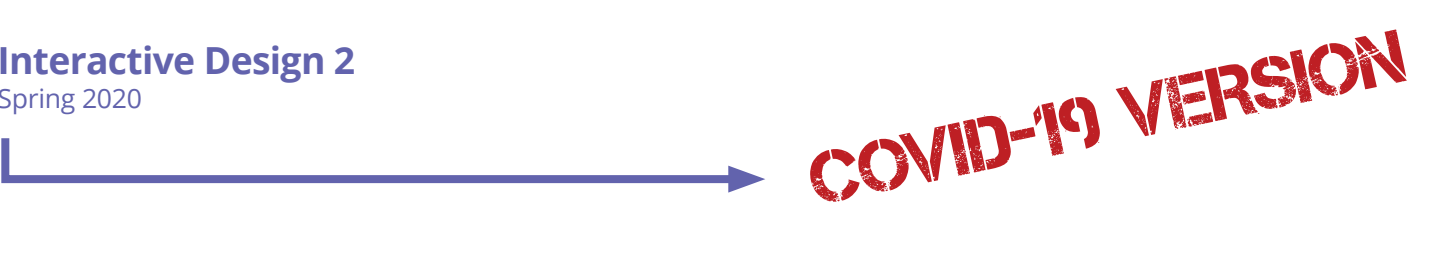

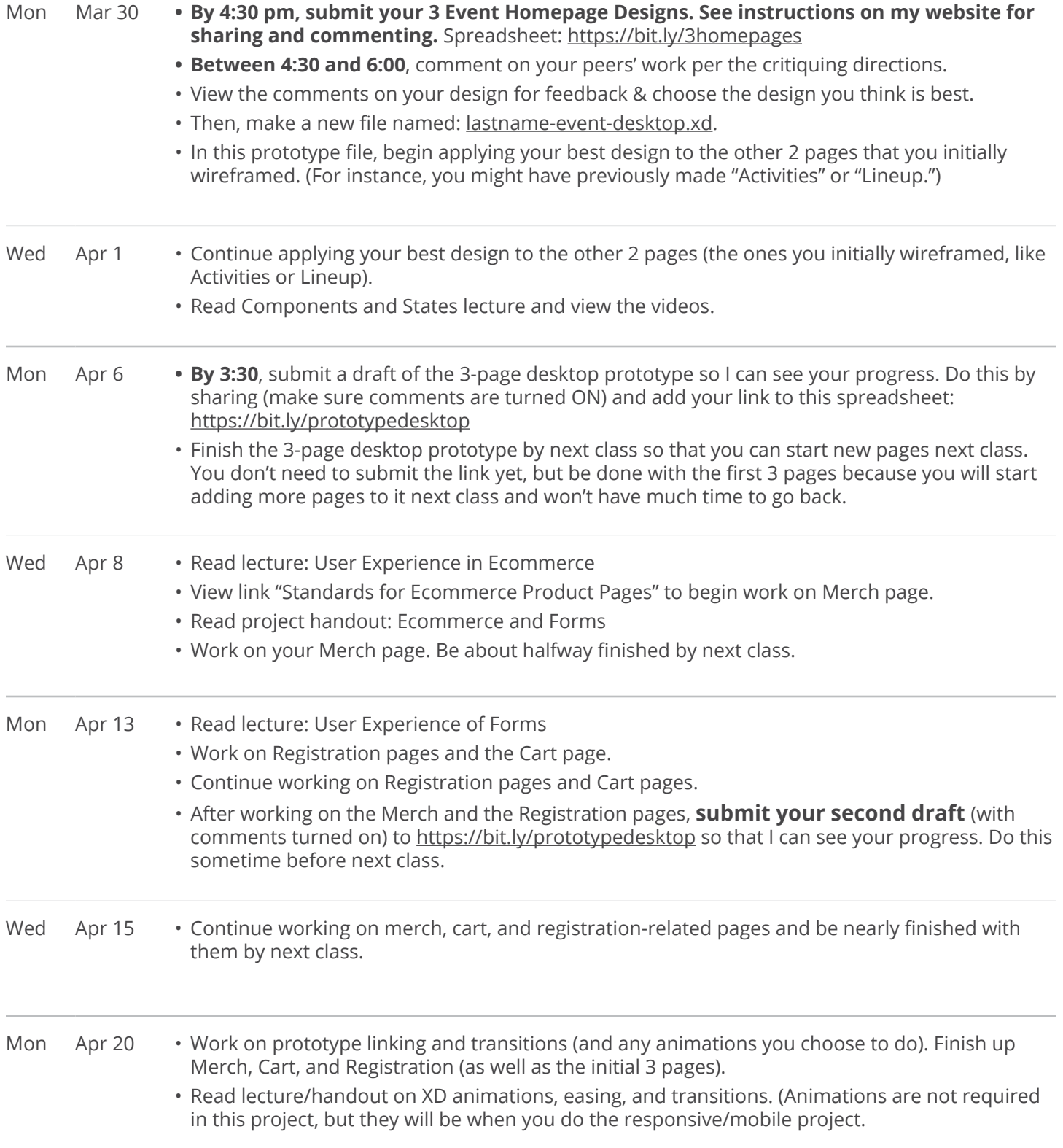

**Interactive Design 2**<br>Spring 2020

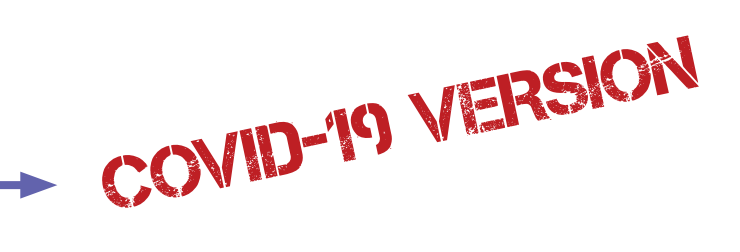

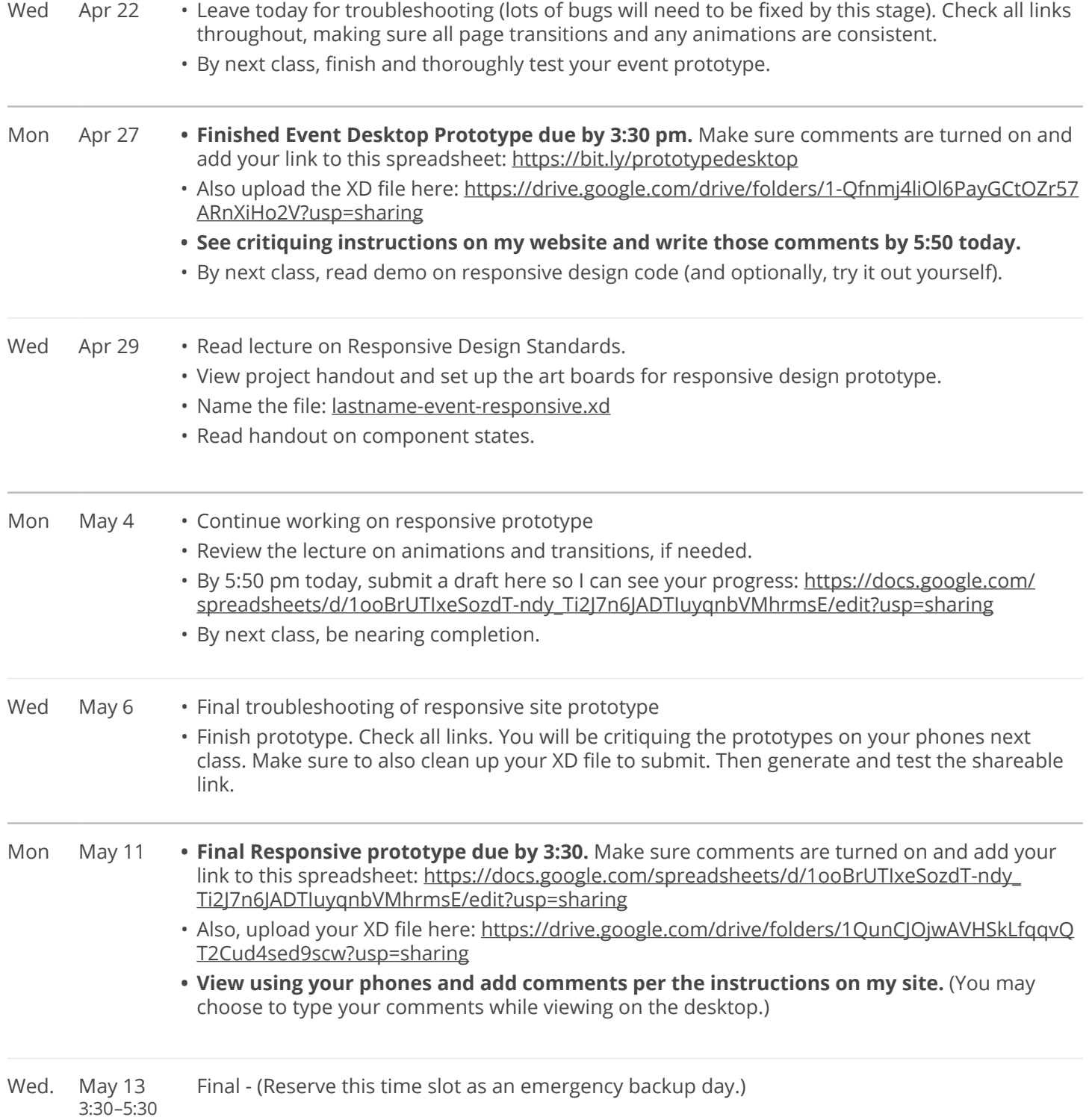